# **TITULO DE CAPÍTULO** (Times New Roman 14)

**APELIDO, Nome Primeiro Autor Afiliación, Universidade, Cidade, País, correo electrónico** 

**APELLIDO, Nome Segundo Autor Afiliación, Universidade, Cidade, País, correo electrónico** 

**APELIDO, Nome Terceiro Autor Afiliación, Universidade, Cidade, País, correo electrónico** 

**1. Título da sección** (Times New Roman 12)

Escribe aquí o texto da sección 1.

### **1.1. Título da subsección**

Escribe aquí o texto da sección secundaria 1.1.

Modelo de táboa. Use exclusivamente esta combinación de cores

Texto texto texto

Texto texto texto

Texto texto texto

Modelo de táboa. Use exclusivamente esta combinación de cores

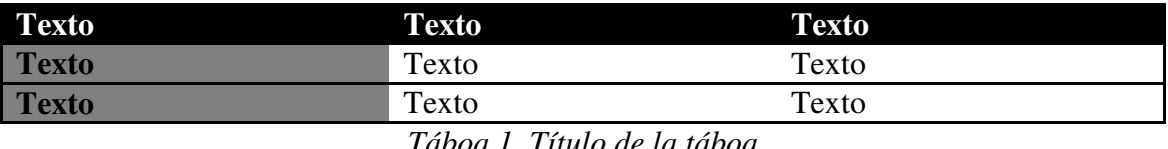

*Táboa 1. Título de la táboa* 

### **1.2. Título da subsección**

Escribe aquí o texto da sección secundaria 1.2.

(Deixar unha liña en branco antes dunha sección principal)

#### **2. Título da sección**

Escribe aquí o texto da sección 2.

Usa este estilo de temas

- Elemento da lista de primeiro nivel
- Elemento da lista de primeiro nivel
- Elemento de lista de segundo nivel
- Elemento de lista de segundo nivel
	- Elemento de lista de terceiro nivel
	- Elemento de lista de terceiro nivel

Poderán establecerse as seccións e as subseccións segundo se considere necesario, pero todas deben seguir as regras anteriores. O formato debería seguir este modelo (só compatible con Microsoft® Word).

## **Referencias**

Usaranse as normas APA 6ª Edición.

Citas no corpo do texto (APELIDO, AUTOR, ano); Cando hai tres e máis autores, cítase o primeiro seguido de et al.

Libros: Autor (es) (ano) Título, Lugar de publicación, Editorial. Capítulos de libros: Autor (s) "Título do capítulo" en Autor da edición ou compilación, Título do libro, Lugar de edición, Editorial, páxinas do capítulo.

Artigos da revista: Autor (s) (ano) "Título do artigo" no título da revista, volume e número, páxinas do artigo.

Obras editadas por organismos: Organismo (ano) Título, Lugar de edición, Editorial. Exemplo: INE (2006) Estatísticas de I + D, Madrid, INE.

Artigos en Internet: Autor (s) (ano) "Título" dispoñible en URL.

Táboas, figuras e gráficos. Inseriránse numeradas como imaxes no corpo do texto. A edición de táboas, figuras e gráficos farase conforme ao modelo de APA.

O texto debe ser xustificado con espazos entre liña simple, en Times New Roman 12; as notas explicativas tamén, pero en tamaño 10; Nomes destacados (con 4 ou máis liñas) do tamaño 11.

As marxes dereita, esquerda, superior e inferior deberían ser de 3 cm.

En total, o artigo completo debe conter entre 5.000 e 7.000 palabras, excluíndo a bibliografía da computación.

O ficheiro debe estar en DOC / DOCX co título da comunicación\_nombre abreviado e primeiro apelido.